For this Instrument please use **HALion Sonic v7.0.10** or higher... Actual version of HALion Sonic: <https://www.steinberg.net/vst-instruments/halion/sonic/>

## **Install Classic Synth:**

- 1) Extract "Classic\_Synth.rar"
- 2) Double-click on Classic Synth

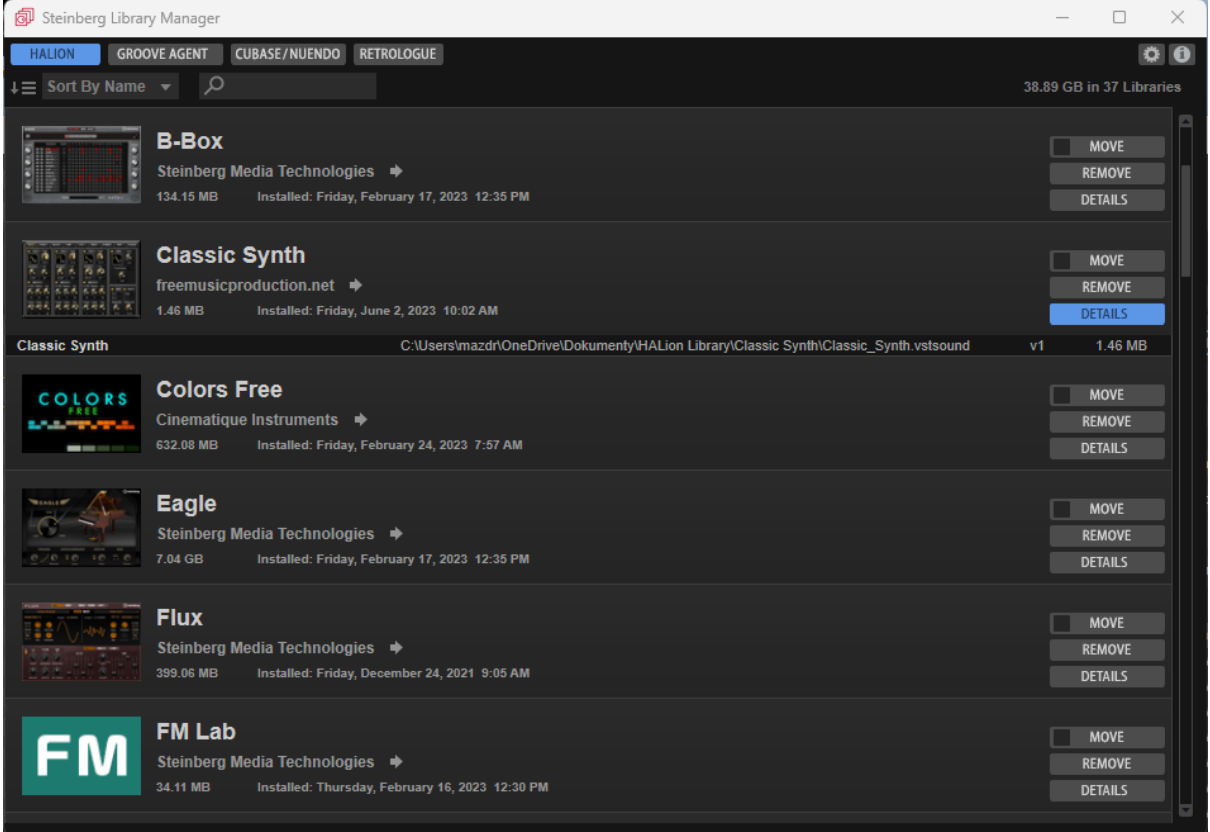

Run HALion Sonic, HALion as a plugin or standalone - load Classic **Synth "Init" Preset** 

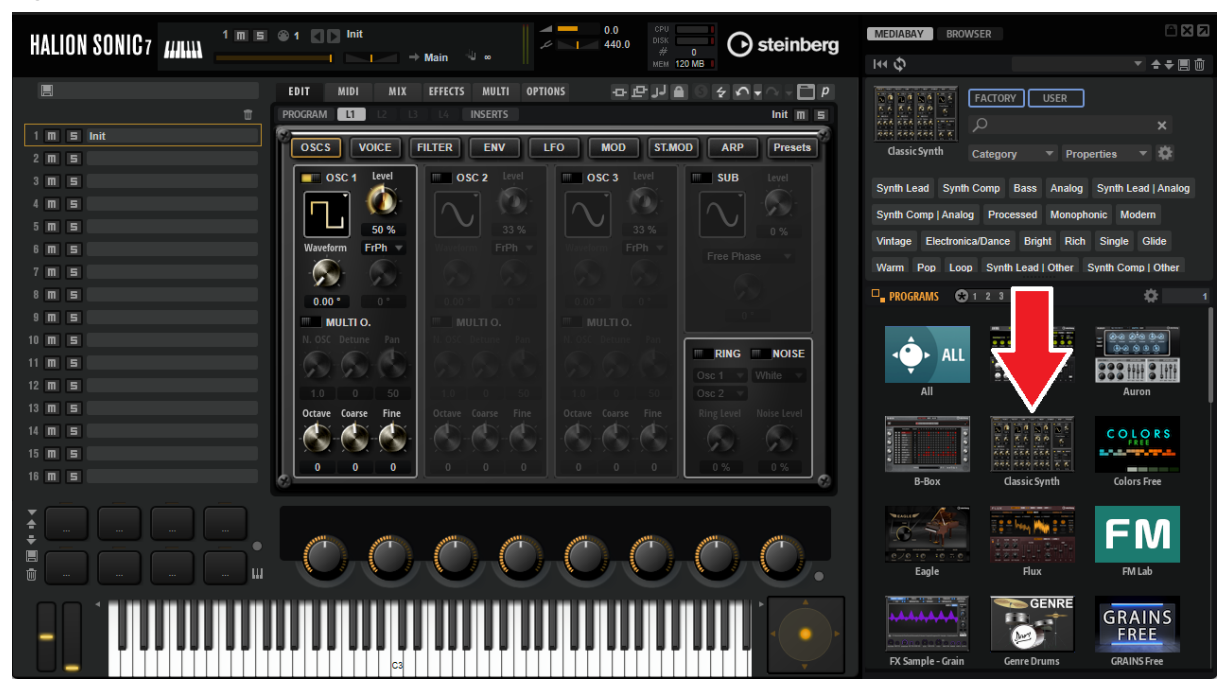